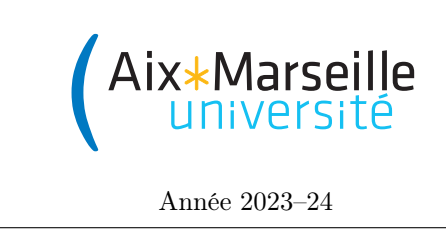

Domaine Sciences et Technologies PORTAIL 1 RENÉ DESCARTES

Science informatique : TD 7

Machines de Turing et indécidabilité

Exercice 1 Considérez la table de transition suivante pour une machine de Turing :

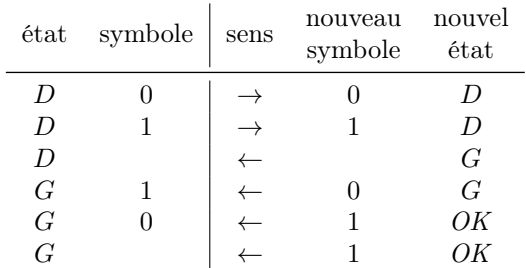

Cette machine a D comme état initial et s'arrête si elle atteint l'état OK. Comme d'habitude, la tête de lecture est initialement placée sur la case contenant le premier symbole du mot d'entrée.

1. Exécutez cette machine de Turing sur les entrées 1000, 1011 et 11, en montrant à chaque étape le contenu du ruban, la position de la tête de lecture et l'état de la machine. Par exemple :

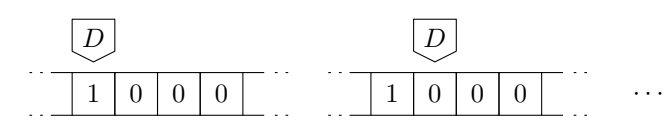

- 2. Que calcule cette machine ?
- 3. Quel est le temps d'exécution de cette machine en nombre de transitions dans le pire des cas ? Et au fait, quel est le pire des cas ? Simplifiez aussi l'expression avec la notation « grand O ».

## Exercice 2

- 1. Écrivez la table de transition d'une machine de Turing qui calcule le double de l'entier naturel en notation binaire qu'elle reçoit en entrée.
- 2. Exécutez la machine sur l'entrée 101 pour vérifier si vous obtenez la bonne réponse.
- 3. Analysez le temps d'exécution de cette machine.

## Exercice 3

1. Écrivez une fonction répéter $(f, n)$  en Python qui prend en entrée une fonction f ayant un argument, un entier  $n \geq 0$  et renvoie une fonction g (ayant un seul argument) telle que

$$
\forall x \qquad g(x) = \underbrace{f(f(\cdots f(x) \cdots))}_{n \text{ fois}}
$$

c'est-à-dire, la fonction  $g$  applique  $n$  fois la fonction  $f$ .

2. Si la fonction double est définie comme

```
def double(x):
return 2 * x
```
et qu'on pose  $g =$  répéter(double, n), quel est le résultat de  $g(1)$  ? Et en général, quel est le résultat de  $g(x)$  sur un entier x?

Exercice 4 Écrivez trois fonctions en Python qui prennent en entrée un entier :

1. Une fonction qui s'arrête sur toute entrée.

- 2. Une qui ne s'arrête sur aucune entrée.
- 3. Une qui s'arrête sur certaines entrées, mais pas sur d'autres.

Exercice 5 On a montré en cours qu'il n'existe pas de fonction s\_arrête(f, x) (en Python, mais c'est le même raisonnement pour les machines de Turing ou n'importe quel autre langage) qui prend en entrée une fonction f, une entrée x pour f et répond toujours correctement à la question « f s'arrête-t-elle sur l'entrée x ? ».

Montrez qu'il n'existe pas non plus une fonction Python renvoie\_5(f, x) qui répond toujours correctement à la question « f renvoie-t-elle le résultat 5 sur l'entrée x ? »